## How will we obsolete sectool?

(Script Check Engine for XCCDF)

Martin Preisler, Peter Vrabec

## What is sectool?

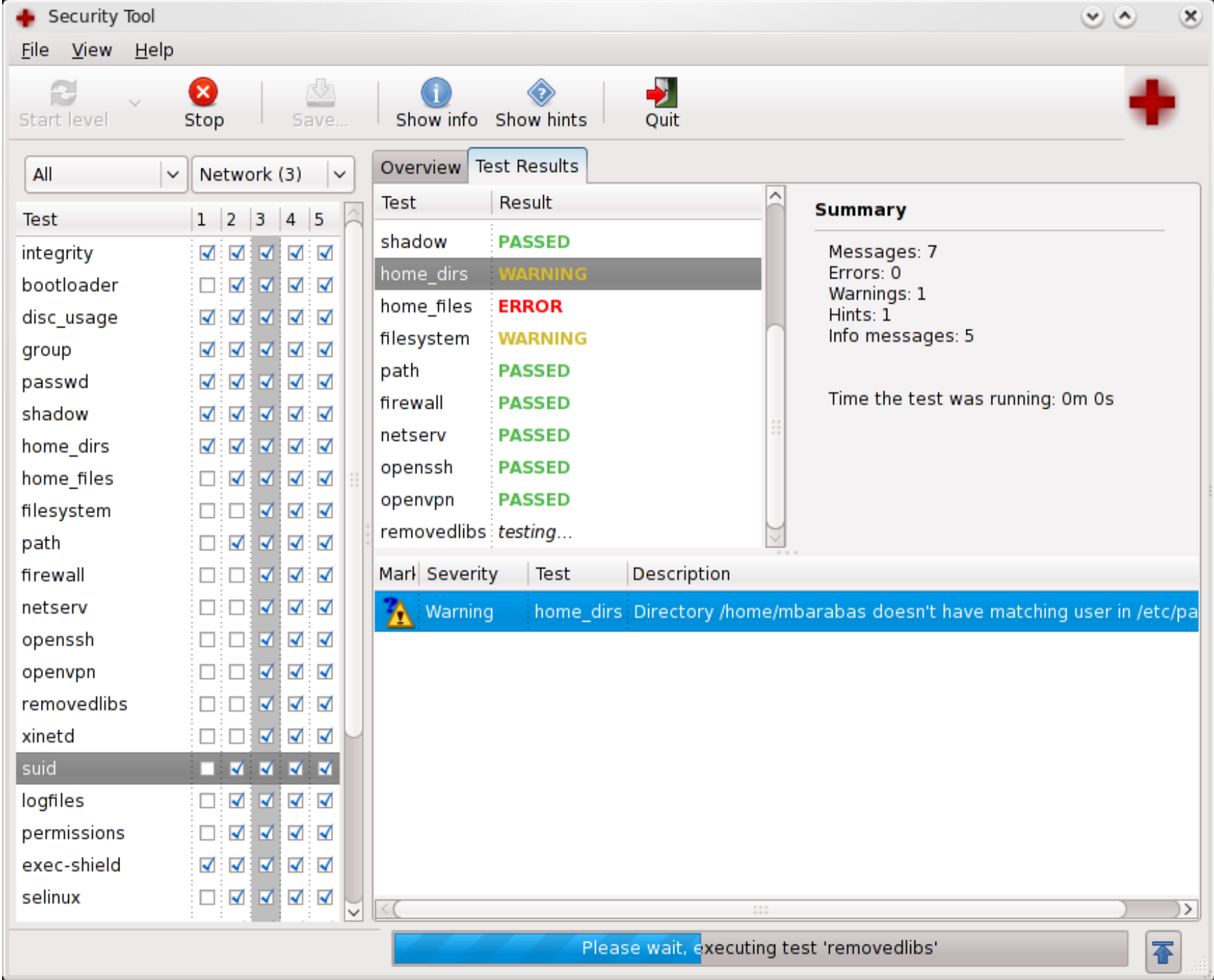

# Why NOT sectool?

- Time
- Technology
- Idea

Checklist

. . . . . . . . . . . . .

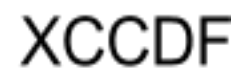

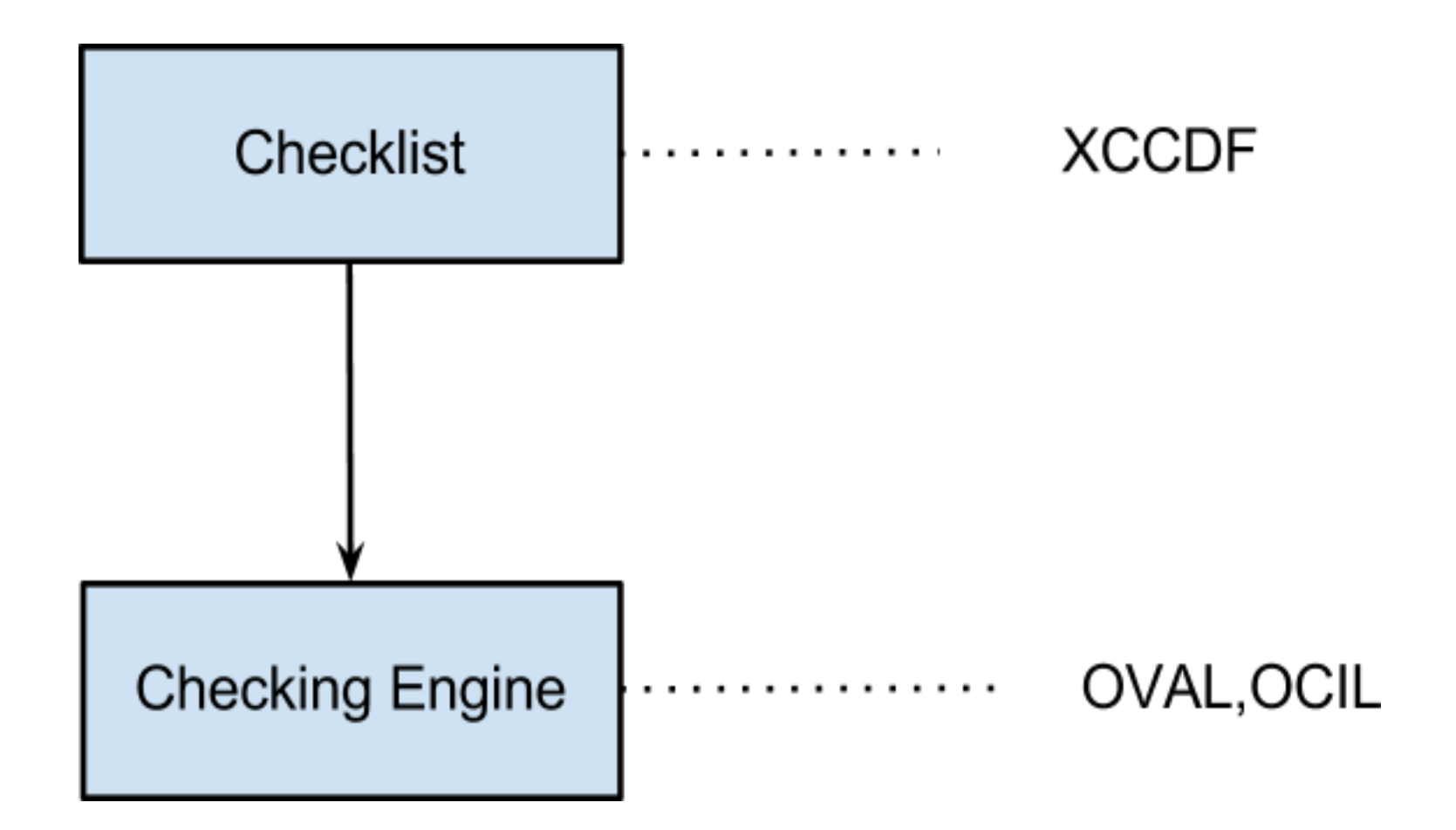

### ● Pros ○ interoperability

○ avoids vendor lock-in ○ security

● Cons

### ● Pros ○ interoperability ○ avoids vendor lock-in ○ security ● Cons ○ authoring ○ maintainance ○ lack of experts ○ linux unfriendly

### ● Pros

○ interoperability ○ avoids vendor lock-in ○ security

● Cons

### ● Pros

○ interoperability ○ avoids vendor lock-in ○ security

### ● Cons

### ● Pros

- interoperability
- avoids vendor lock-in
- security

### ● Cons

### ● Pros

- interoperability
- avoids vendor lock-in
- security

### ● Cons

### ● Pros

- interoperability
- avoids vendor lock-in
- security

### ● Cons

### Script Check Engine

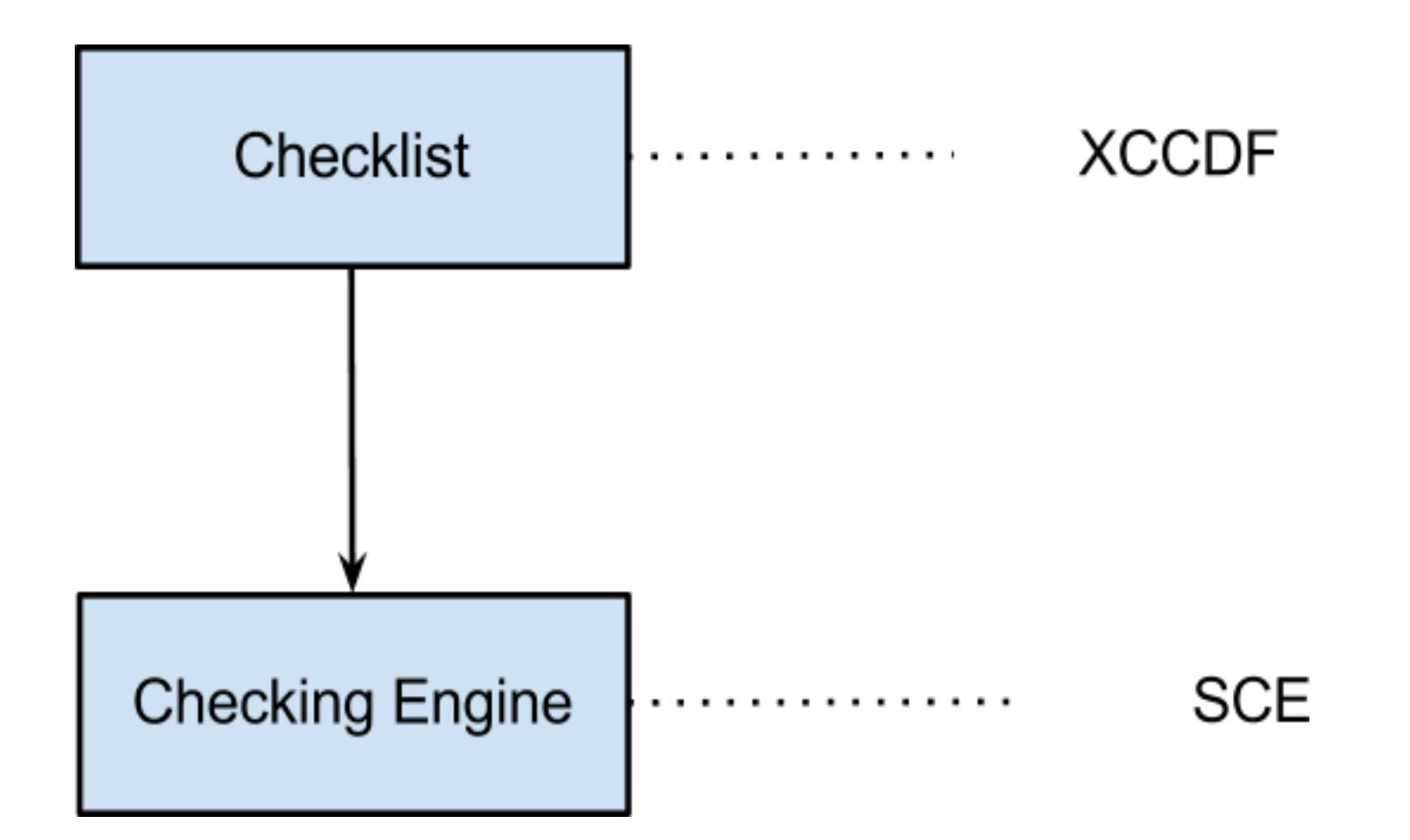

#### ● works with everything executable

- exit code -> XCCDF result
- reasons via stdout/stderr
- XCCDF variables via environment variables

- works with everything executable
- exit code -> XCCDF result
- reasons via stdout/stderr
- XCCDF variables via environment variables

- works with everything executable
- exit code -> XCCDF result
- reasons via stdout/stderr
- XCCDF variables via environment variables

- works with everything executable
- exit code -> XCCDF result
- reasons via stdout/stderr
- XCCDF variables via environment variables

### oscap demo

#### Data - ported sectool checks

#### Evaluate and export both XCCDF results and SCE results:

\$ oscap xccdf eval --results res.xml --sce-results /usr/share/openscap/sectool-sce/sectool-xccdf.xml

#### Generate XHTML report from previously exported data

\$ oscap xccdf generate report --sce-template %.result.xml res.xml

### scap-workbench demo

\$ scap-workbench

### ● pros ○ content ○ flexibility ○ reuse skills ○ provides policy ● cons ○ security

- interoperability
- comparison against previous results ○ visualization

● pros ○ content ○ flexibility ○ reuse skills ○ provides policy ● cons ○ security ○ interoperability ○ comparison against previous results ○ visualization

- content ○ flexibility ○ reuse skills ○ provides policy
- cons
	- security
	- interoperability
	- comparison against previous results ○ visualization

- content
- flexibility
- reuse skills
- provides policy
- cons
	- security
	- interoperability
	- comparison against previous results
	- visualization

- content
- flexibility
- reuse skills
- provides policy
- cons
	- security
	- interoperability
	- comparison against previous results ○ visualization

- content
- flexibility
- reuse skills
- provides policy
- cons
	- security
	- interoperability
	- comparison against previous results ○ visualization

- content
- flexibility
- reuse skills
- provides policy
- cons
	- security
	- interoperability
	- comparison against previous results ○ visualization

- content
- flexibility
- reuse skills
- provides policy
- cons
	- security
	- interoperability
	- comparison against previous results
	- visualization

## SCE - Future

#### ● restrict scripts

● structured stdout **• use in QA?** 

## SCE - Future

- restrict scripts
- structured stdout • use in QA?

## SCE - Future

- restrict scripts
- structured stdout
- use in QA?

# Summary

### • end of the line - sectool

• OpenSCAP improvements • call for Security Checklists

# Summary

• end of the line - sectool

## • OpenSCAP improvements

• call for Security Checklists

# Summary

- end of the line sectool
- OpenSCAP improvements
- call for Security Checklists

## Questions?

# URL

- http://www.open-scap.org/page/SCE
- https://fedorahosted.org/scap-workbench/
- http://scap.nist.gov/